*Wydanie jubileuszowe*

## *ANDRZEJ CIOŁKOSZ*

## **Z HISTORII ZASTOSOWANIA CYFROWYCH METOD ANALIZY ZDJĘĆ SATELITARNYCH W INSTYTUCIE GEODEZJI I KARTOGRAFII**

Z chwilą zestrzelenia nad Swierdłowskiem w dniu 1 maja 1960 roku samolotu rozpoznawczego U-2 było wiadomo, że zakończyła się era lotów zwiadowczych nad terytorium ZSRR, innymi krajami Europy Środkowej oraz nad terytorium Chin. W takiej sytuacji w Stanach Zjednoczonych rozpoczęto realizację ściśle tajnego programu CORONA, którego celem było wykonywanie zdjęć fotograficznych, ale tym razem z wysokości orbitalnych, a zatem niedostępnych dla rakiet typu ziemia-powietrze (CORONA, 1997).

Równocześnie z fotografowaniem Ziemi przez satelity wojskowe trwały prace nad skonstruowaniem satelity cywilnego zdolnego wykonywać zdjęcia i przekazywać je drogą radiową do naziemnych stacji odbiorczych. Wprawdzie już od 1959 roku Amerykanie wprowadzali na orbity okołoziemskie pierwsze satelity przesyłające metodą telewizyjną zdjęcia, głównie pokrywy chmur, ale ich rozdzielczość przestrzenna wynosiła początkowo około 3000 m, w przypadku kolejnej wersji satelitów została zwiększona do 1000 m, ale i tak, z uwagi na małą rozdzielczość geometryczną, nie były one przedmiotem większego zainteresowania naukowców innych dyscyplin poza meteorologią.

Momentem przełomowym w historii wykonywania zdjęć z wysokości orbitalnych do celów cywilnych było wystrzelenie przez Stany Zjednoczone w lipcu 1972 roku satelity ERTS-1, który był przeznaczony do badań naturalnych zasobów globu ziemskiego. Jednak jego pierwszym celem było przetestowanie technologii pozyskiwania zdjęć z wysokości orbitalnych i przesyłania ich do naziemnych stacji odbiorczych. Wkrótce po wykonaniu pierwszych zdjęć stwierdzono, że nowo opracowana technologia nie wymaga zmian i satelita, po przemianowaniu nazwy na Landsat 1, rozpoczął swoją pracę, zapoczątkowując misję, która wraz z powstawaniem nowych generacji satelitów serii Landsat, trwa do dziś.

W lipcu 1972 roku udała się do Ottawy na Kongres Międzynarodowego Towarzystwa Fotogrametrii polska delegacja pod przewodnictwem prezesa Głównego Urzędu Geodezji i Kartografii mgr. inż. Borysa Szmielewa. W czasie obrad kongresowych jego uczestnicy dowiedzieli się o udanym wystrzeleniu w dniu 23 lipca pierwszego satelity cywilnego – Landsat o nieporównywalnie większych możliwościach w porównaniu z operującymi dotychczas na orbitach satelitami meteorologicznymi. Jednocześnie na wystawie technicznej towarzyszącej Kongresowi członkowie delegacji mogli zapoznać się z pierwszymi urządzeniami

umożliwiającymi cyfrową analizę zdjęć satelitarnych. Niestety, już wówczas było wiadomo, że nie są to urządzenia, które mogłyby być zainstalowane w krajach Układu Warszawskiego. Jednak zdobyte wówczas informacje zaowocowały kilka lat później w trakcie opracowywania koncepcji wyposażenia Ośrodka Przetwarzania Obrazów Lotniczych i Satelitarnych (OPOLiS) utworzonego w Instytucie Geodezji i Kartografii.

Na wystawie były także prezentowane zaawansowane urządzenia do analogowej analizy wielospektralnych zdjęć satelitarnych, których nie obejmował zakaz eksportu do krajów za żelazną kurtyną. Kilka lat później niektóre z nich, w tym projektory addytywne, zostały zakupione jako jedne z pierwszych urządzeń teledetekcyjnych do Instytutu Geodezji i Kartografii.

Na pokładzie satelity Landsat zainstalowano dwa systemy wykonywania zdjęć. Pierwszym był zespół trzech kamer telewizyjnych, z których każda rejestrowała ten sam fragment terenu, ale w innym zakresie widma elektromagnetycznego. Przestrzenna zdolność rozdzielcza zdjęć wykonanych za pomocą tych kamer wynosiła 40×40 m. Oznaczało to, że na zdjęciu były odwzorowane obiekty, których rzeczywista wielkość w terenie wynosiła co najmniej 40×40 m. Kamery telewizyjne wykonywały zdjęcia powierzchni Ziemi w rzucie środkowym, stąd też ich kartometryczność była znacznie wyższa niż zdjęć wykonanych za pomocą skanera MSS.

Drugim systemem przeznaczonym do wykonywania zdjęć był optyczno-mechaniczny skaner wielospektralny – MSS. Rejestrował on promieniowanie odbijane od obiektów terenowych w czterech zakresach widma: zielonym, czerwonym i dwóch zakresach podczerwieni. Wykonane za pomocą tego skanera zdjęcia miały dwukrotnie mniejszą przestrzenną zdolność rozdzielczą, czyli 80×80 m. Każde zdjęcie obejmowało obszar 180×180 km. Jedynie te zdjęcia zostały udostępnione szerokiemu gronu odbiorców, w tym również poza Stanami Zjednoczonymi. Miały one nie tylko mniejszą zdolność rozdzielczą w porównaniu ze zdjęciami wykonywanymi za pomocą kamer telewizyjnych, ale także znacznie gorszą kartometryczność. Niemniej jednak wzbudziły one ogromne zainteresowanie wśród naukowców z całego świata. Przedstawiały bowiem nieporównanie więcej szczegółów na powierzchni Ziemi niż zdjęcia wykonywane przez satelity meteorologiczne (Lillesand, Kiefer, 1994).

Po zgromadzeniu serii pierwszych zdjęć z różnych obszarów kuli ziemskiej Amerykańska Agencja ds. Przestrzeni Kosmicznej (NASA) opublikowała album zawierający wybrane zdjęcia przedstawiające ciekawe krajobrazy albo interesujące zjawiska zarejestrowane przez satelitę Landsat. W albumie tym znalazło się także zdjęcie przedstawiające obszar Górnego Śląska i Okręgu Ostrawsko-Karwińskiego po stronie Czechosłowacji. Zdjęcie to wzbudziło zainteresowanie, gdyż ukazywało rozkład dymów emitowanych z zakładów przemysłowych po obu stronach granicy. O ile dymy z zakładów Górnego Śląska rozchodziły się w kierunku północno-zachodnim (w stronę Opola i dalej Wrocławia), o tyle dymy z zakładów czechosłowackich kierowały się przez Bramę Morawską do Polski,

do doliny górnej Odry. Kierunek ich rozchodzenia był więc prostopadły do kierunku rozchodzenia się dymów znad Górnego Śląska (Ciołkosz i in., 1981).

Wkrótce potem Instytut Geodezji i Kartografii otrzymał ze Stanów Zjednoczonych zdjęcie środkowego odcinka Wisły wykonane przez satelitę Landsat z zapytaniem, co oznaczają białe plamki na Wiśle, których na odcinku poniżej Włocławka aż po deltę było kilkadziesiąt. Zdjęcie, w postaci czarno-białej odbitki fotograficznej, było wykonane w skali 1:1 000 000. Można było ustalić, że na Wiśle, z wręcz nieprawdopodobną regularnością wynoszącą około 1100 m, są rozmieszczone białe plamki ostro kontrastujące z ciemnym obrazem wody w rzece. Niestety, Instytut Geodezji i Kartografii nie mógł udzielić odpowiedzi na to pytanie, gdyż nie otrzymał zgody od organu kontrolującego kontakty Instytutu z zagranicą. Tym niemniej w Polsce wzrosło zainteresowanie zdjęciami satelitarnymi, pozostawiając w sferze domysłów, co na nich może być widoczne. Należy zaznaczyć, że zdjęcia wykonywane przez satelitę Landsat zostały w naszym kraju uznane przez odpowiednie czynniki za produkt jawny, w przeciwieństwie do krajów sąsiednich, w których jeszcze długo były uznawane za produkty tajne.

Doceniając duże znaczenie zdjęć satelitarnych jako potencjonalnego źródła informacji istotnych w procesie zarządzania gospodarką narodową, jak również uwzględniając fakt obrazowania terytorium Polski przez satelity amerykańskie, z inicjatywy kierownictwa Głównego Urzędu Geodezji i Kartografii, popartej przez inne resorty, a przede wszystkim przez Centralny Urząd Geologii, Prezydium Rządu podjęło 23 grudnia 1975 roku decyzję nr 145/75 *w sprawie wykorzystania obrazów satelitarnych Ziemi i zdjęć lotniczych w zarządzaniu gospodarką narodową* (Szymczak, 1980).

Zgodnie z zapisem tej decyzji Minister Administracji, Gospodarki Terenowej i Ochrony Środowiska miał zapewnić pozyskiwanie i interpretację obrazów satelitarnych i zdjęć lotniczych pokrywających obszar całego kraju oraz ich wykorzystanie do celów gospodarczych. Prezes Głównego Urzędu Geodezji i Kartografii został zobowiązany do powołania w podległym mu Instytucie Geodezji i Kartografii specjalistycznego zakładu naukowo-badawczego, którego zadaniem miało być opracowywanie map tematycznych na podstawie interpretacji zdjęć lotniczych i satelitarnych oraz przekazywanie ich zainteresowanym urzędom i instytucjom. Zadaniem powoływanego zakładu miało być także dostarczanie okresowych informacji specjalistycznych, jak również prowadzenie prac naukowo-badawczych we współpracy z ośrodkami naukowymi w kraju i zagranicą. GUGiK otrzymał środki na lata 1976 i 1977 w celu przeszkolenia kadr (w porozumieniu z Ministerstwem Nauki, Szkolnictwa Wyższego i Techniki) oraz na zakup specjalistycznej aparatury.

Dnia 1 stycznia 1976 roku w Instytucie Geodezji i Kartografii powstał więc Ośrodek Przetwarzania Obrazów Lotniczych i Satelitarnych. Jego trzon stanowiła kadra naukowo-badawcza dotychczasowego Zakładu Interpretacji Zdjęć Lotniczych.

W październiku 1976 roku udała się do Kanady i Stanów Zjednoczonych delegacja pod przewodnictwem dr. inż. Czesława Przewoźnika podsekretarza

stanu w Ministerstwie Administracji, Gospodarki Terenowej i Ochrony Środowiska – prezesa Głównego Urzędu Geodezji i Kartografii. W jej skład wchodzili pracownicy Instytutu Geodezji i Kartografii z dyrektorem Instytutu prof. dr. hab. inż. Bogdanem Neyem. Celem delegacji było zapoznanie się ze specjalistycznym wyposażeniem kanadyjskich i amerykańskich ośrodków teledetekcji oraz wybór odpowiedniego sprzętu do zakupu przeznaczonego dla OPOLiS.

W Kanadzie delegacja wizytowała przede wszystkim główny ośrodek teledetekcji – Canadian Centre for Remote Sensing (CCRS). W CCRS znajdował się amerykański system analizy zdjęć satelitarnych IMAGE-100. Kolejnym ośrodkiem była firma OVAAC-8, która podjęła się, po uzyskaniu zgody odpowiednich czynników, dostarczenia podobnego systemu do Polski.

W Stanach Zjednoczonych delegacja gościła w kilku ośrodkach, dzięki uprzednim uzgodnieniom przedstawicieli polskiej ambasady. W Waszyngtonie prezes GUGiK i dyrektor IGiK złożyli wizytę w Departamencie Stanu, gdzie omawiali możliwość zakupu sprzętu z grupy *high technology* i dostarczenie go do Polski. Po dłuższych negocjacjach uzgodniono, że istnieje taka możliwość, ale pod pewnymi warunkami. Systemem, który może być dostarczony, jest IMAGE-100, jednak przy zmienionych parametrach, przede wszystkim przy dość znacznym ograniczeniu szybkości dokonywania obliczeń. Ponadto Stany Zjednoczone wyrażają zgodę na zainstalowanie systemu w Instytucie Geodezji i Kartografii w Warszawie, bez możliwości przenoszenia go w jakiekolwiek inne miejsce. System nie może być udostępniany siłom zbrojnym, nie można go zniszczyć, przeznaczając do złomowania bez zgody władz amerykańskich i wreszcie w każdej chwili musi być udostępniony przedstawicielom USA w celu dokonania kontroli, jakie prace są na nim prowadzone, co *nota bene* miało kilkakrotnie miejsce.

Kanadyjska firma OVAAC-8 otrzymała zgodę władz amerykańskich na dokonanie zmian w systemie IMAGE-100 i zainstalowanie go w Instytucie Geodezji i Kartografii w Warszawie. Po trwających niemal dwa lata uzgodnieniach i przygotowaniach w połowie 1978 roku system pod nazwą OVAAC-8 został zainstalowany w Instytucie. Warto nadmienić, że sporo czasu zajęło przygotowanie pomieszczeń Instytutu do instalacji systemu, ponieważ jego funkcjonowanie było uwarunkowane odpowiednią temperaturą, wilgotnością i zapyleniem, co wymagało specjalnego oprzyrządowania. Ponadto trzeba było wykonać ekspertyzę budowlaną, czy podłoga pomieszczeń zlokalizowanych na V piętrze budynku Instytutu wytrzyma obciążenie, gdyż tylko sama stacja pamięci dyskowej komputera ważyła 750 kg, a urządzenia zabezpieczające stałość dostarczania energii niewiele mniej.

System analizy wielospektralnych zdjęć satelitarnych zainstalowany w IGiK był jedynym systemem tego rodzaju w kraju, a zdaniem firmy instalującej – jedynym między Łabą a Władywostokiem. Wraz z wyposażeniem uzupełniającym składał się z wielu elementów. Minikomputer PDP 11/34 firmy DEC (Digital Equipment Corporation) był jednostką centralną systemu wyposażoną w pamięć wewnętrzną 64 K. Minikomputer nadzorował pracę całego systemu, zapewniając wykonanie zaprogramowanych zadań i sterując wszystkimi urządzeniami

wejścia/wyjścia. Głównym elementem systemu był specjalizowany procesor 2 PAAC (2-nd Generation Processing of Analysis and Classification) kanadyjskiej firmy OVAAC-8. Realizował on programy związane z geometryczną i radiometryczną korekcją zdjęć satelitarnych oraz klasyfikacją ich treści. Kolejnym elementem był monitor kolorowy o rozdzielczości 256×256 pikseli. Stanowił on terminal, za pomocą którego interpretator porozumiewał się z systemem w trakcie korekcji, analizy i klasyfikacji treści zdjęć satelitarnych. Monitor kolorowy był połączony z systemem poprzez jednostkę sterującą.

Spośród innych elementów systemu należy wspomnieć o stacji pamięci dyskowej z wymiennymi wkładami, każdy o pojemności 88 MB. Pamięć ta służyła do przechowywania systemu operacyjnego, programów użytkowych, danych obrazowych nieprzetworzonych i przetworzonych. Warto zauważyć, że dzisiejszy *pendrive* o pojemności 8 GB jest około 100 razy pojemniejszy od wspomnianej stacji dyskowej, przy nieporównywalnie mniejszej wadze.

Korekcję geometryczną analizowanych zdjęć i przypisywanie im współrzędnych w przyjętych przez twórców systemu układach odwzorowawczych dokonywano za pomocą digitizera, na którym umieszczano mapę i odczytywano współrzędne punktów uprzednio zidentyfikowanych na zdjęciu. Z geometryzacją zdjęć był jednak kłopot, gdyż chcąc uznać je za produkt jawny, nie można było wprowadzać współrzędnych z map tajnych, a układy odwzorowawcze map przeznaczonych do użytku cywilnego nie były akceptowane przez system.

Urządzeniem wyjściowym z systemu był przetwornik analogowo-cyfrowy P-1700 Photomation firmy OPTRONICS. Za jego pomocą wyniki analizy zdjęć cyfrowych były przedstawiane na filmie czarno-białym lub kolorowym. Urządzenie to umożliwiało również zamianę zdjęć analogowych na postać cyfrową. Wyniki przetwarzania zdjęć satelitarnych mogły być także drukowane za pomocą powielarki kolorowej firmy DU PONT INDUSTRIAL pracującej w systemie Cromalin. Drukarka umożliwiała druk w czterdziestu kolorach (Butowt i in., 1990).

Należy wspomnieć, że analiza zdjęć wykonanych przez satelity serii Landsat umożliwiła m.in. opracowanie mapy nieciągłości budowy geologicznej Polski, degradacji lasów w obszarze tzw. Czarnego Trójkąta, czyli pogranicza Polski, Czechosłowacji i NRD, określanie kierunków propagacji i zasięgu dymów emitowanych z zakładów przemysłowych Górnego Śląska, zasięgów i skutków wielkich powodzi w dolinie Narwi, Wisły i Odry, określenie zasięgu leja depresyjnego wokół kopalni węgla brunatnego w Bełchatowie oraz opracowanie wielu map pokrycia terenu i użytkowania ziemi obejmujących zarówno obszar całego kraju, jak i poszczególne jego regiony (Ciołkosz, 1982).

W maju 1988 roku przedstawiciele Instytutu Geodezji i Kartografii wizytowali amerykańskie ośrodki teledetekcji w ramach nawiązanej współpracy w dziedzinie wykorzystania zdjęć satelitarnych w badaniach stopnia degradacji drzewostanów sosnowych. Jednym z wizytowanych ośrodków była firma ERDAS w Atlancie, która zajmowała się rozwojem systemów komputerowych przeznaczonych do analizy zdjęć cyfrowych, zarówno lotniczych, jak i satelitarnych. Nowy system pod nazwą ERDAS bazował na komputerze osobistym. Oprogra-

mowanie odnoszące się do przetwarzania zdjęć cyfrowych było znacznie doskonalsze w porównaniu z systemem OVAAC-8, ale także znajdowało się na liście

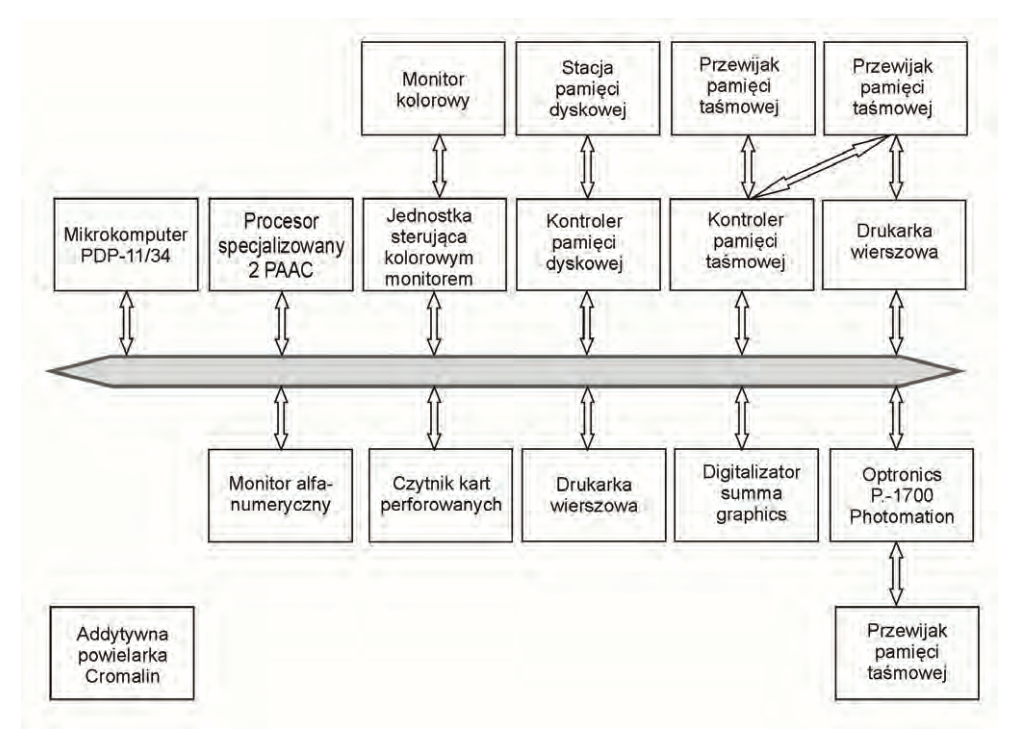

Konfiguracja systemu analizy cyfrowych zdjęć satelitarnych – OVAAC-8

produktów niedostępnych dla krajów zza *żelaznej kurtyny*. W 1989 roku Instytut Geodezji i Kartografii otrzymał propozycję od handlowej firmy niemieckiej dostarczenia systemu ERDAS do Polski. Nie było to na pewno legalne, ale okazało się możliwe. W ten sposób w styczniu 1990 roku Instytut nabył system przetwarzania zdjęć satelitarnych ERDAS 7.1. Jak dowiedzieliśmy się później, był to pierwszy system tego typu działający w krajach Europy Środkowej. Dwa lata później otrzymaliśmy oficjalną zgodę na użytkowanie systemu, a nawet na jego rozbudowę o najnowszą wersję oprogramowania.

Wraz z rozwojem systemów analizy zdjęć satelitarnych bazujących na komputerach osobistych system OVAAC-8 stawał się coraz mniej efektywny i przydatny do prac realizowanych w Ośrodku Przetwarzania Zdjęć Lotniczych i Satelitarnych. W połowie lat 90. ubiegłego wieku kierownictwo Instytutu doszło do wniosku, że system ten nie spełnia już aktualnych oczekiwań i należy wycofać go z użytkowania. Jednakże zgodnie z powziętymi zobowiązaniami zwrócono się do ambasady amerykańskiej z zapytaniem co można z nim zrobić. Odpowiedź była krótka: system OVAAC-8 jest oparty na zbyt przestarzałej technologii,

aby dziś przedstawiał jakąkolwiek wartość. Można go po prostu złomować bez potrzeby uzyskania zgody ze strony amerykańskiej.

System ERDAS nie był jedynym systemem przeznaczonym do analizy zdjęć satelitarnych zainstalowanych w Ośrodku Przetwarzania Zdjęć Lotniczych i Satelitarnych. Wraz ze zmianą ustroju politycznego w Polsce zmieniły się także ograniczenia dostępu do wysoko zaawansowanych technologii, co sprawiło, że Instytut zakupił, a także pozyskał w drodze darowizny od rządu belgijskiego i rządu kanadyjskiego kilka innych systemów, które nie wymagały już specjalnego oprzyrządowania, gdyż niemal wszystkie bazowały na komputerach osobistych. Niektóre z nich były przeznaczone do specjalnych zastosowań. Tak na przykład system otrzymany z Kanadyjskiego Centrum Teledetekcji miał służyć do odbioru zdjęć wykonywanych przez satelity serii NOAA i przetwarzania ich do postaci umożliwiającej analizę stanu rozwoju roślinności. System ten od wielu lat jest używany do określania stanu rozwoju roślin uprawnych w Polsce i stałego dostarczania pozyskanych informacji do Głównego Urzędu Statystycznego w celu dalszego ich wykorzystania do prognozowania plonów głównych upraw (Bochenek, 2000, 2000 a).

Oprócz systemów bazujących na analizie jaskrawości poszczególnych pikseli w Instytucie został zainstalowany także system wykorzystujący dodatkowo właściwości teksturalne i strukturalne odwzorowanych obiektów oraz zachodzące między nimi relacje. System ten jest stosowany głównie do opracowywania szczegółowych map użytkowania ziemi (Lewiński, 2007).

Najnowszym nabytkiem Instytutu jest wysoce wyspecjalizowany system przeznaczony do analizy zdjęć wykonywanych w widmie mikrofalowym. Pozwolił on na znaczne rozszerzenie zakresu prowadzonych dotychczas badań o zagadnienia niemożliwe do rozwiązania przy wykorzystaniu zdjęć satelitarnych wykonywanych w widmie optycznym, takich jak określanie wilgotności gleby, rozpoznawanie gatunków roślin uprawnych czy wyznaczanie mikrodeformacji powierzchni terenu.

## **Bibliografia**

- Bochenek Z., (2000): *Opracowanie systemu oceny warunków wzrostu roślin w Polsce na podstawie zdjęć z satelitów NOAA.* Prace Instytutu Geodezji i Kartografii, t. XLVII, nr 100, s. 101–120.
- Bochenek Z., (2000a): *Operacyjne wykorzystanie zdjęć satelitarnych NOAA AVHRR do oceny warunków rozwoju upraw w Polsce.* Fotointerpretacja w Geografii, t. 29, s. 3–13.
- Butowtt J., Hermaszewski M., Kaczyński R., Konieczny J., Nowosielski A., (1990): *Ziemia z kosmosu*. Wydawnictwo Ministerstwa Obrony Narodowej, Warszawa.
- Ciołkosz A., Majcher I., Sujkowska W., (1981): *Wyznaczanie zasięgów rozprzestrzeniania się dymów przemysłowych na podstawie zdjęć satelitarnych.* Prace Instytutu Geodezji i Kartografii, t. 28, nr 1(67), s. 19–43.
- Ciołkosz A., (1982): *Remote sensing as the information source for thematic cartography.* Proceedings of the Institute of Geodesy and Cartography, t. 24, nr 1(69), pp. 59–65.
- CORONA, (1997): *Between the sun & the earth. The first NRO reconnaissance eye in space*. red. McDonald Rokua, The American Society for Photogrammetry and Remote Sensing, Bethesda, MD, USA.
- Lewiński S., *(*2007): *Obiektowa klasyfikacja zdjęć satelitarnych jako metoda pozyskiwania informacji o pokryciu i użytkowaniu ziemi.* Seria Monograficzna Instytutu Geodezji i Kartografii, nr 12, 125 s.
- Lillesand T.M., Kiefer R.W., (1994): *Remote sensing and image interpretation*. John Wiley & Sons, Inc. New York, Chichester, Brisbane Toronto, Singapore.
- Szymczak A., (1980): *Rozwój fotointerpretacji i teledetekcji*. [w:] Służba Geodezyjna i Kartograficzna Głównego Urzędu Geodezji i Kartografii 1945–1980. Biuletyn Informacyjny IGiK, t. XXIV, nr specjalny 1–2. Warszawa, s. 160–164.